# Nexus 3000/9000: Konsolidierte Schnittstellen-Breakout-Konfiguration Ī

# Inhalt

**Einführung Voraussetzungen** Anforderungen Nexus Switches der Serie 3000 Nexus 3064 Nexus 3132 Nexus 3164 Nexus 3172 Nexus 3232C Nexus 3264Q Nexus Switches der Serie 9000 Nexus 9332 Nexus Switches der Serie 93XX Nexus 9500

## Einführung

Obwohl ähnliche Codes ausgeführt werden, verfügen die verschiedenen Switches der Serien Nexus 3000 und Nexus 9000 über verschiedene Befehle zum Auseinanderbrechen der 40G-Schnittstellen. Dieses Dokument bietet eine konsolidierte Ansicht der Breakout-Konfiguration für bestimmte Plattformen.

# Voraussetzungen

## Anforderungen

Cisco empfiehlt, über grundlegende Kenntnisse dieser Themen zu verfügen.

• Schnittstellenkonfiguration für die Cisco Nexus Serie 3000/9000

### Nexus Switches der Serie 3000

### Nexus 3064

Der 3064 unterstützt Breakout, aber die QSFP-Ports können nicht unabhängig voneinander getrennt werden. Sie müssen alle auf 10 GB aufteilen oder alle in 40 GB konfigurieren. Dies erfolgt durch Festlegen des Hardwareprofilmodus:

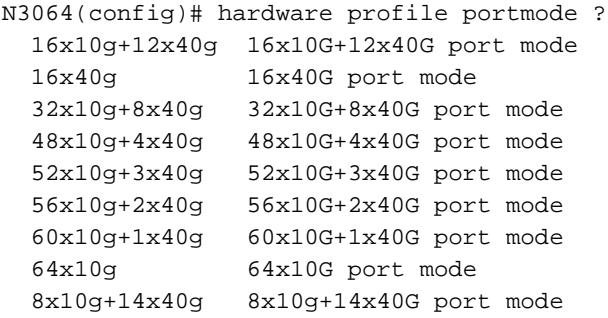

Beachten Sie, dass die Befehlshilfe zwar die Möglichkeit bietet, die Ports einzeln aufzuteilen, dies jedoch nicht funktioniert. Es können 48 x 10 g + 4 x 40 g oder 64 x 10 g verwendet werden.

Der Switch muss neu geladen werden, damit die Änderung wirksam wird.

#### Nexus 3132

Beim 3132 können die 40G-Ports unabhängig voneinander getrennt werden. Wie der Switch 3064 verfügt er jedoch auch über einen Hardware-Profilmodus, der festgelegt werden muss:

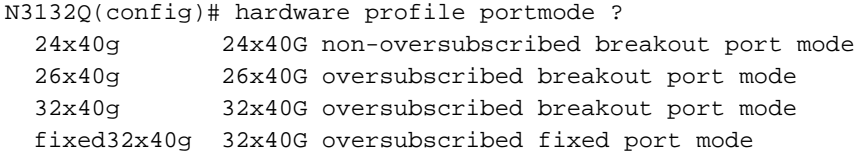

Im fest konfigurierten 32 x 40-G-Modus können die Ports nicht ausgebrochen werden. In den anderen Modi können die Ports einzeln aufgeteilt werden, indem der Befehl "speed 10000" (Geschwindigkeit 1000) festgelegt wird. Es können jedoch nur die ersten 24 Ports getrennt werden, außer im 26 x 40-G-Modus, bei dem alle verfügbaren Ports getrennt werden können.

Sie können mit dem Befehl "speed 40000" (Geschwindigkeit 4000) wiederhergestellt werden. Hierfür ist kein erneutes Laden des Switches erforderlich. Wie beim Switch 3064 muss der Hardwareprofilmodus neu geladen werden.

Der 3132 verfügt außerdem über 4 SFP+-Ports, die mit dem ersten QSFP-Port verbunden sind. Das bedeutet, Sie können entweder den ersten QSFP-Port oder die vier SFP+-Ports verwenden, aber nicht beide.

Standardmäßig ist der QSFP-Port aktiviert. Mit dem folgenden Befehl können Sie die SFP+-Ports aktivieren:

N3132Q(config)# hardware profile front portmode ? qsfp Front panel QSFP port 1 is active sfp-plus Front panel SFP+ (1-4) ports are active Sie können den SFP+-Port-Modus jedoch nicht festlegen, wenn Sie das feste 32 x 40-G-Hardwareprofil verwenden.

Der Cisco Nexus 3164Q-Switch unterstützt Breakout-Schnittstellen ab Cisco NX-OS 6.1(2)I2(2b). Der Befehl interface Breakout module teilt die 64 40G-Schnittstellen des Cisco Nexus 3164Q-Switches in vier 10G-Schnittstellen auf.

für insgesamt 256 10G-Schnittstellen. Nachdem Sie diesen Befehl eingegeben haben, müssen Sie die aktuelle Konfiguration in die Startkonfiguration kopieren und das Gerät neu laden. Die Breakout-Unterstützung für Cisco NX-OS-Versionen vor 7.0(3)I1(1) ist am Modulebene, die auf alle Ports des Moduls angewendet wird. Ab der Cisco NX-OS-Version

7.0(3)I1(1) können Sie eine beliebige Anzahl von Ports ausschalten.

Verwenden Sie den Befehl, um ein Breakout auf Modulbasis durchzuführen.

interface breakout module 1 Einzelne Ports können mit dem folgenden Befehl aufgeteilt werden

interface breakout module 1 port <x> map 10g-4x Verwenden Sie das "Nein"-Formular dieses Befehls, um den Port zu reduzieren.

#### Nexus 3172

Der 3172 hat ein einzelnes Hardwareprofil: 48 x 10G + Breakout 6 x 40g. Die 40-GB-Ports können mit dem Befehl "speed 10000" einzeln aufgeteilt werden. Sie können mit dem Befehl "speed 40000" reduziert werden.

#### Nexus 3232C

Der Cisco Nexus 3232C-Switch unterstützt Breakout-Schnittstellen. Mit dem Befehl wird jeder der 40-G-Ports des Switches in vier 10-G-Ports (Breakout-Ports) oder jeden der 100-G-Ports des Switches in vier 25-G-Ports oder zwei 50-G-Ports aufgeteilt. Der Port-Bereich liegt zwischen 1 und 32.

interface breakout module 1 port <x> map {10g-4x | 25g-4x | 50g-2x} Nexus 3264Q

Der 3264 unterstützt Breakout ab 7.0(2)I3(1). Dieser Switch kann jedoch nur 128 logische Ports unterstützen, sodass jede 40-GB-Schnittstelle nur in den 2 x 10-GB-Modus aufgeteilt werden kann. Derzeit wird das Breakout eines Ports im 4 x 10-GB-Modus nicht unterstützt.

### Nexus Switches der Serie 9000

#### Nexus 9332

Der 9332 unterstützt Breakout an den Ports 1-12 und 15-26. Die Ports können individuell mit den

interface breakout module 1 port <x> map 10g-4x Verwenden Sie das "Nein"-Formular dieses Befehls, um den Port zu reduzieren. Diese Plattformen unterstützen kein Breakout der 40G-Ports. Sie können jedoch den QSA-Adapter verwenden, um einen 40G-Port in einen 10G-Port zu konvertieren. Der QSA-Adapter kann nur mit 10G verwendet werden - er funktioniert nicht bei 1G-Geschwindigkeit.

#### Nexus 9500

Die Linecards 9636PQ, 9432PQ und 9536PQ unterstützen Breakout. Sie können mit dem Befehl auf Modulbasis aufgeteilt werden.

interface breakout module <x> Einzelne Ports können mit dem Befehl getrennt werden.

interface breakout module 1 port <x> map 10g-4x Verwenden Sie das "Nein"-Formular dieser Befehle, um die Ports zu reduzieren.